# Classy

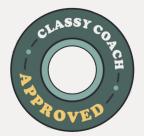

# **Embedded Giving Resources**

The Classy Coaching team pulled together some resources that can help you implement your embedded donation form. Use this as a reference point and share with your team.

# Support for Embedding your Donation Form

- → <u>Classy Academy Course</u>
- → <u>Registration for weekly live training</u>
- → <u>Registration for Weekly Wordpress Workshop</u>
- → <u>Registration for Squarespace Workshop</u>

## Help Articles with Step by Step Instructions

- → Embedded Donation Forms Overview
- → Create an Embedded Donation Form
- → <u>How to Embed onto your Website</u>
- → Embedded Form Customizations

### **Customer Stories with Proven Results**

- → Many Hopes Modernizes Donating with Classy
- → Kesem Streamlined Its Giving Process
- → Feeding San Diego's Embedded Top 44% Conversion

### **Classy Partners**

- → Double the Donation and Classy Employer Matching
- → <u>Mittun</u> Creative website solutions

#### **CLASSY COACHES FAVORITE TIP**

Use **Embedded Donation Forms** when donors want to get through a quick checkout process, like your **main donate button** on your website.